## **Topic # 2**

## **How do I Find a Location of Interest?**

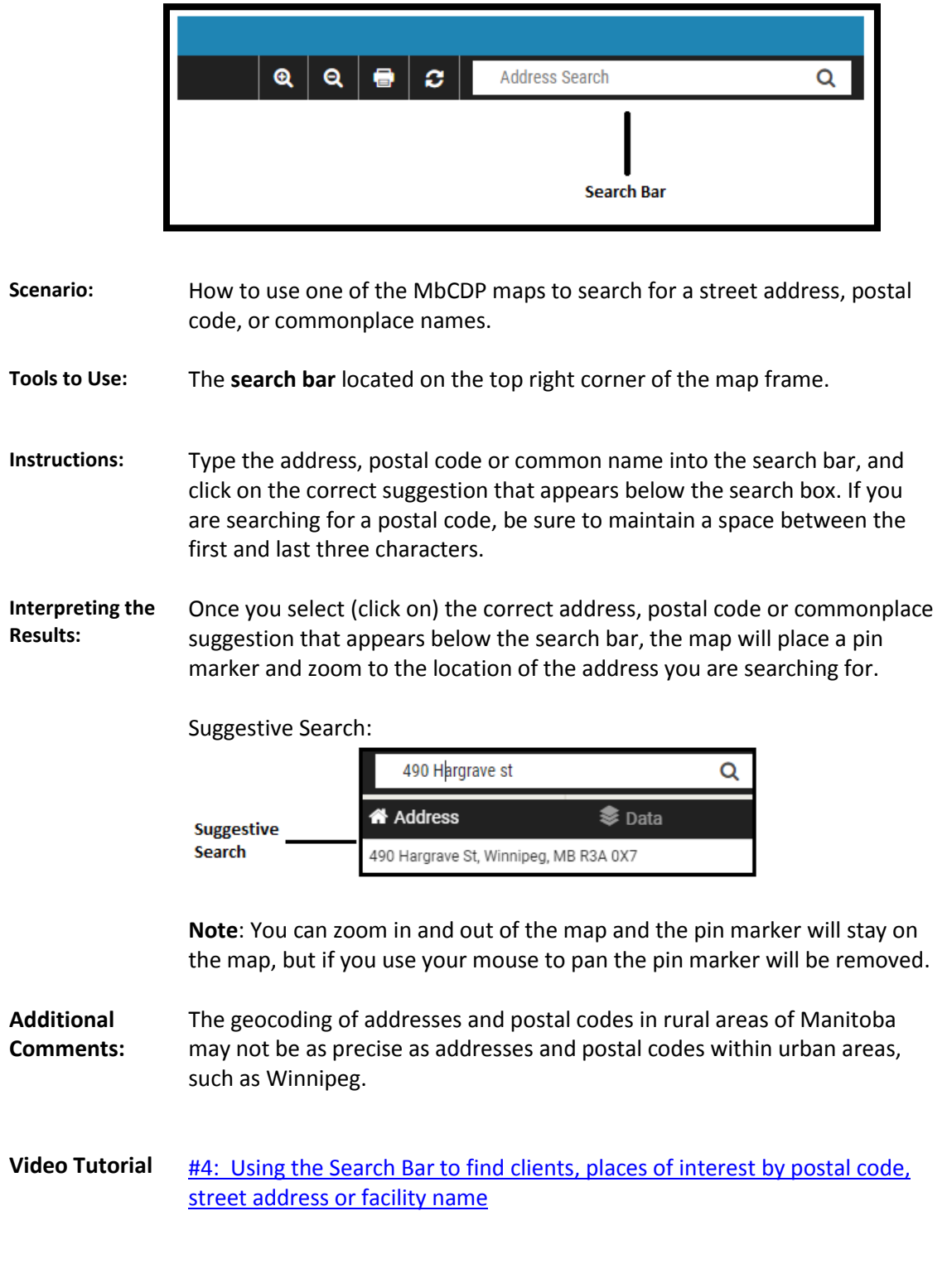